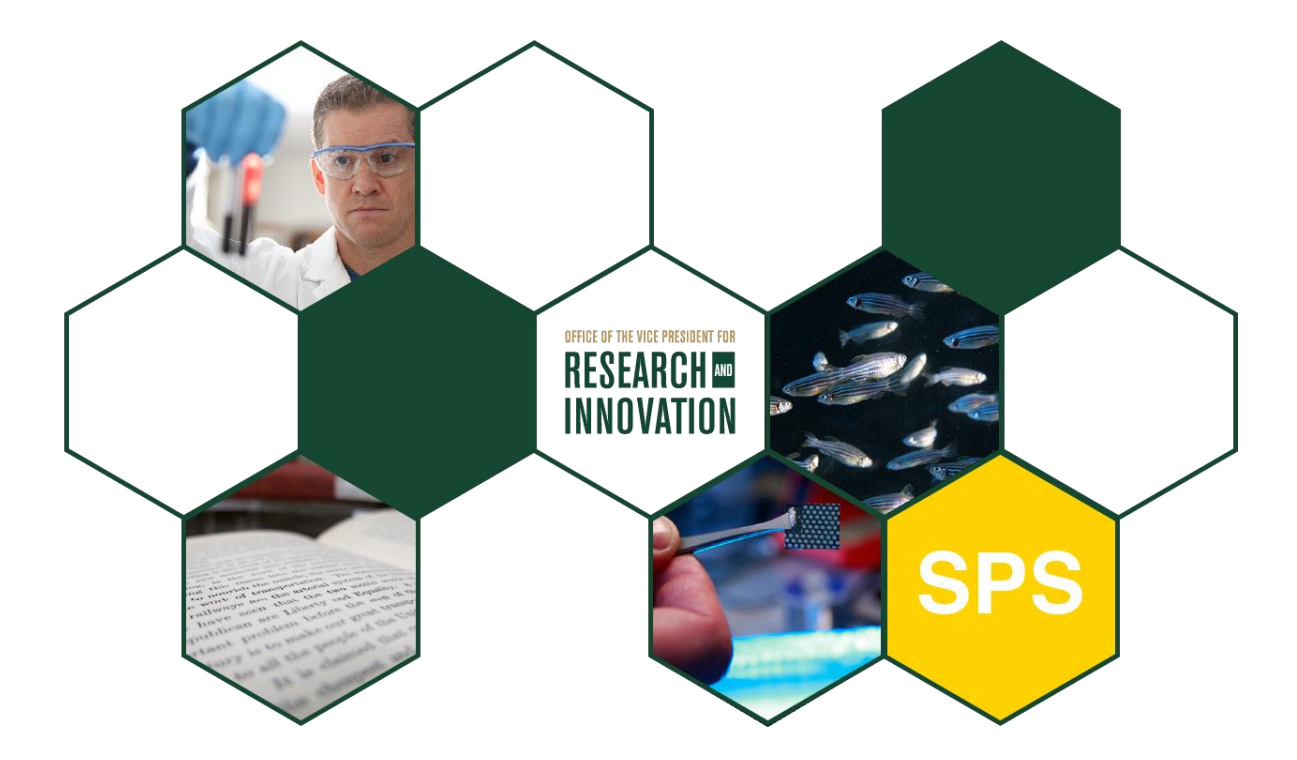

## Salary Caps on Sponsored Projects

updated April 2019

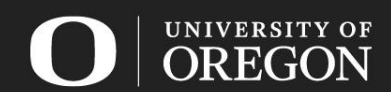

# Salary Caps

Some sponsors set a maximum allowable base salary for those working on their awards. The most common is NIH, but it is important to review award documents to ensure compliance with these maximums.

The following slides will explain the salary cap, and break down the details for Pre-Award and Post-Award administration.

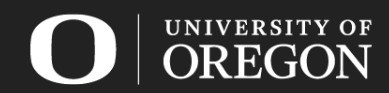

- The Department of Health & Human Services limits the maximum compensation allowed on grant personnel to the current allowable for Federal Executive Level II amount.
- Awarding agencies under DHHS follow this maximum, including NIH, AHRQ, SAMHSA, CDC, etc., unless otherwise noted.
- For employees with base pay rates higher than the salary cap, the difference between their base and the cap will need to be paid by the institution.
- Employees at subrecipient institutions are also limited by the salary cap. The award issue date of the prime award will set the salary cap to follow for the funding period.

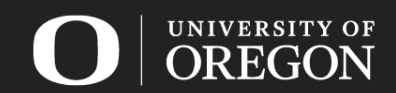

### DHHS Salary Caps

- Typically, the amount of the cap changes each year. To determine the appropriate cap for an award, select the cap that was in place on the date the award notice was *issued* for the funding.
- For grants issued January 6, 2019 or later, the maximum rate is \$192,300. This rate is a base rate, representing the maximum for a full-time employee on a 12-month appointment at 100% effort.
- For employees with less than a full-time appointment and/or less than 100% effort on the project, an adjustment to the cap will need to be made to compare the rates.
	- For example, an employee with a FTE of 0.5, and an effort level of 100%, the cap is half of the listed rate, \$96,150.
	- For example, an employee on a 9-month appointment, and an effort level of 100%, the cap is 9/12 of the listed rate, \$144,225.
- The list of salary cap rates by date is available on the [NIH website.](https://grants.nih.gov/grants/policy/salcap_summary.htm)
- Additional information about the current NIH cap is available in NIH Notice [NOT-OD-19-099](https://grants.nih.gov/grants/guide/notice-files/NOT-OD-19-099.html).

### Example Calculation

#### *Base Salary Calculation*

For a researcher with a base salary of \$200,000…

- Determine the amount over the cap:  $$200,000 - $192,300 = $7,700$
- Project Charged Base Salary % (within the cap):  $$192,300 / $200,000 = 96.15\%$
- Cost Shared Base Salary % (over-the-cap):  $$7,700 / $200,000 = 3.85\%$

#### *Effort Calculation*

If the total project effort for the person is 25%, the payroll allocations…

- Project direct charged percentage 96.15% x  $25% = 24.04%$
- Cost share charged percentage  $3.85\% \times 25\% = 0.96\%$

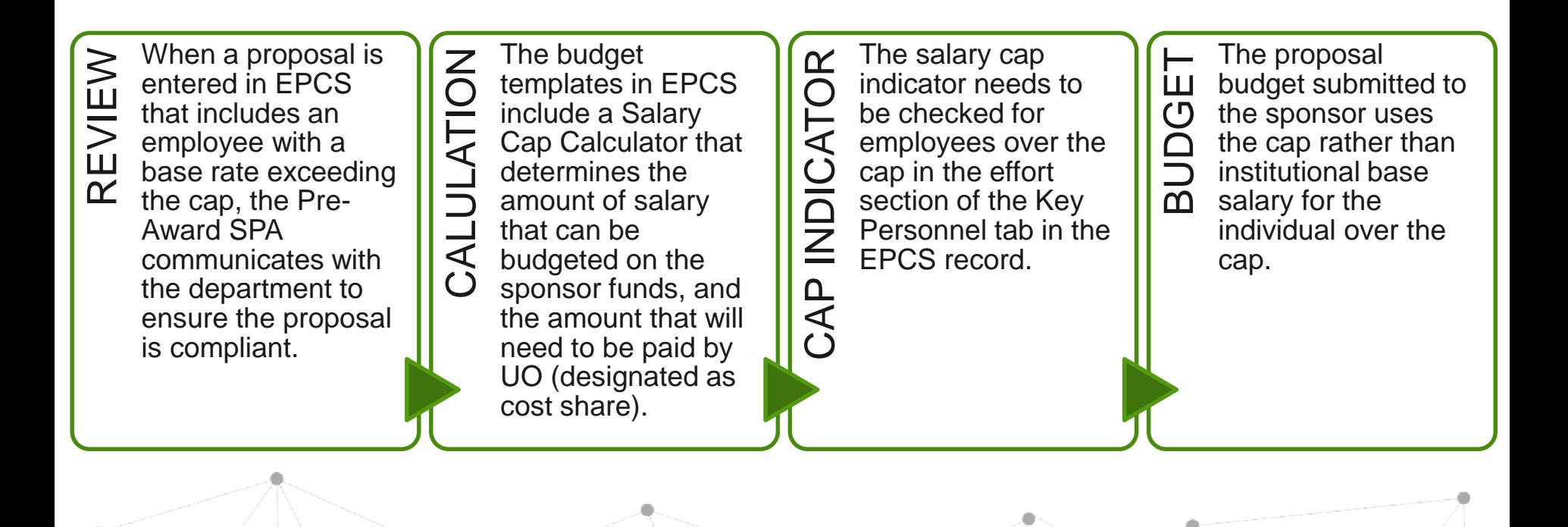

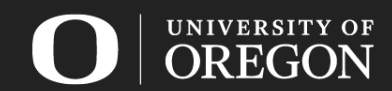

SPONSORED PROJECTS SERVICES

### Salary Caps and the Cost Share Mechanism

**SPS** 

To be able to quickly identify the over-thecap amounts, the salary exceeding the cap will be tracked through the cost share mechanism.

With this, the Cost Share tab of the EPCS record needs to be completed to reflect the estimated salary that will be paid by UO.

The Pre-Award SPA will request approval of the cost share per standard cost share procedures and the approval email is added to the EPCS record for future reference.

By tracking the overthe-cap portion through cost share, we can easily confirm compliance with the salary cap. The total effort on the project is reflected in the payroll certification.

Please note that we are using the cost share mechanism for tracking only. Over-the-cap salary *cannot* be used as reportable cost sharing for a project.

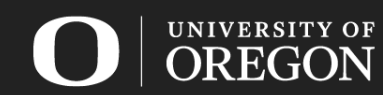

### EPCS Salary Cap Calculator

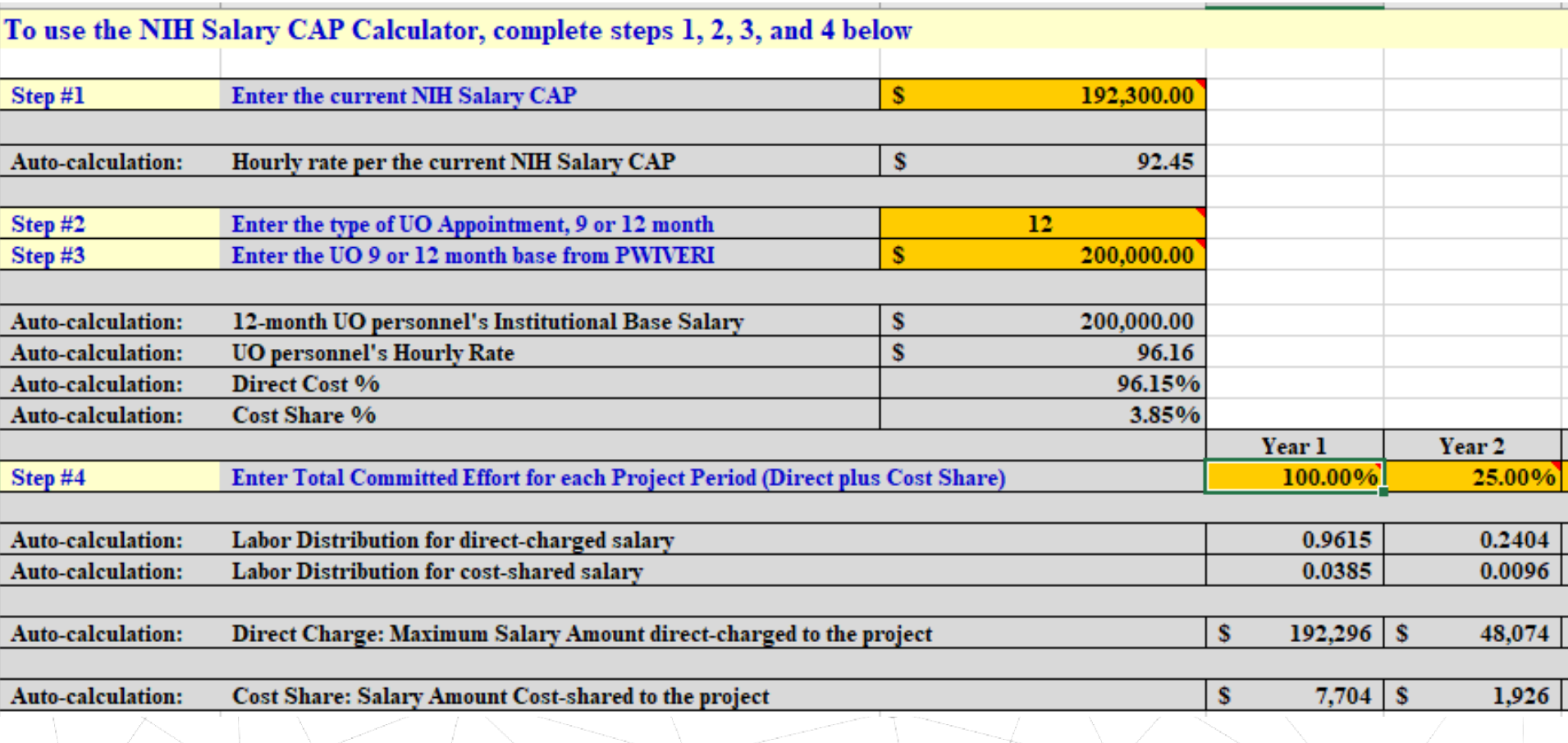

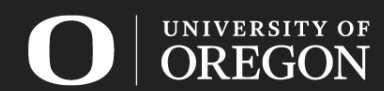

#### INITIAL DISTRIBUTIONS

- The administering unit is responsible for submitting the PRFs for project staff to add/change project pay distributions.
- For employees with base rates higher than the sponsor's salary cap, the PRF needs to list the appropriate percentages for direct project salary and cost shared over-the-cap salary.
- If there has not been a change to the salary cap or the base rates of project staff between the proposal submission and the award date, the allocations should be the same as in the proposal Salary Cap Calculator.

#### UPDATING DISTRIBUTIONS

• Any time there is new funding received under a new cap, or a pay rate is changed, the pay allocations will need to be reviewed, revising percentages as necessary by PRF. Any corrections to posted pay can be requested by PAA form submission to the Post-Award Team.

#### **TRACKING**

• Post-Award will track by checking the over-the-cap postings. The EPCS cost share commitment is not commitment is not driven by a sponsor-required dollar amount. Monitoring the cost sharing will consist of reviewing the project salary and cost share salary to ensure adherence to the sponsor's salary cap rates.

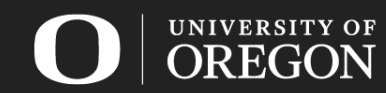

### Sample PRF for Salary Exceeding the Cap

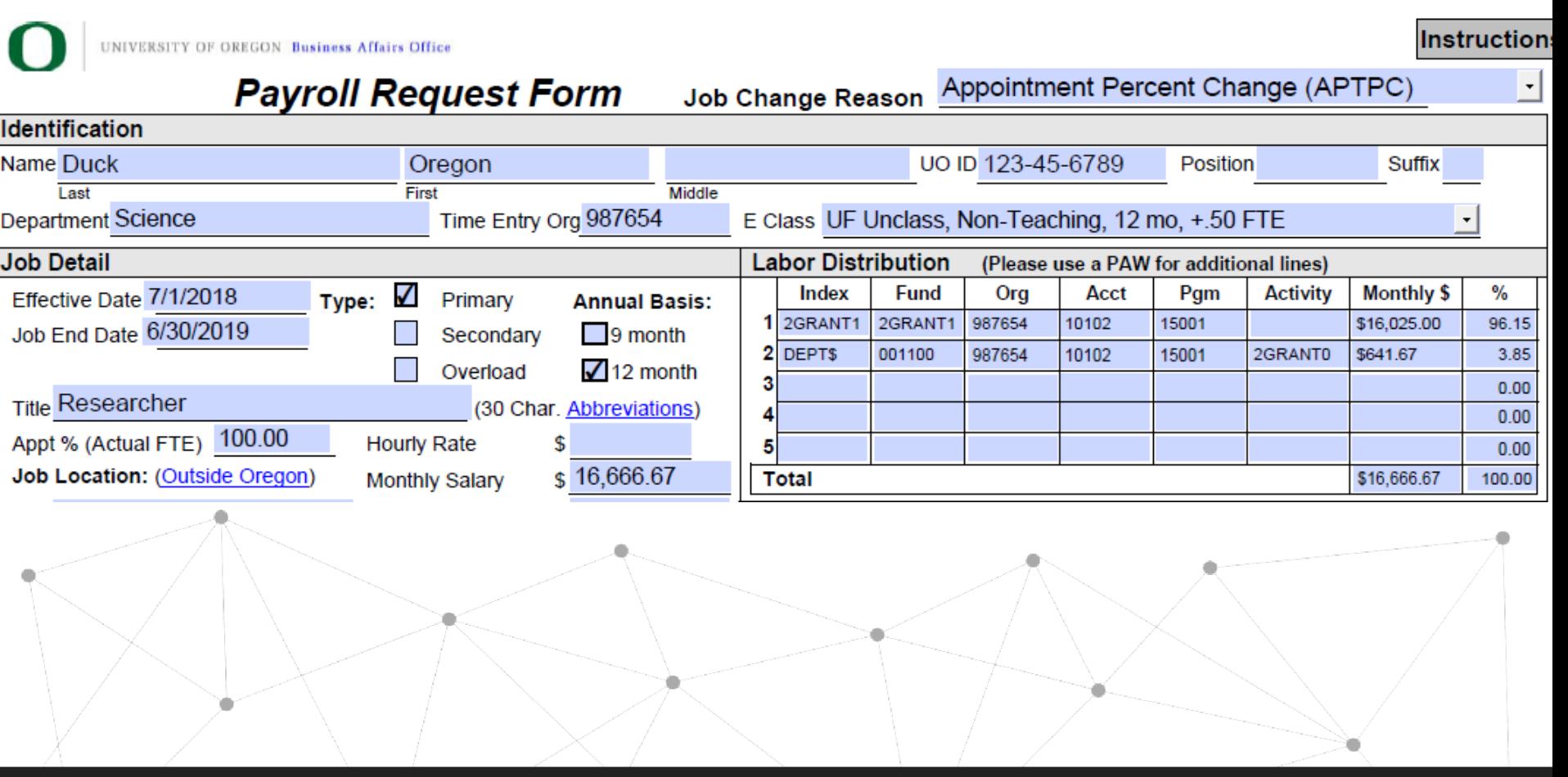

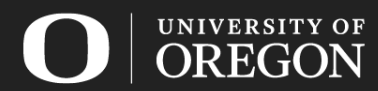

SPONSORED PROJECTS SERVICES

# **SPS**

# Questions?

Please contact your Pre-Award SPA or Post-Award Team for any questions related to salary caps on your projects. Find your assigned SPAs on our [website.](http://orsa.uoregon.edu/index.cfm?topLevCat=orsa&page=orsa_campus_units)

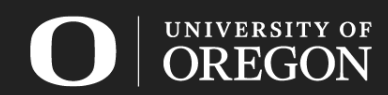